УДК 004.054

# **Компьютерные оценки параметров идентификации систем**

Андрюхин А.И.

Донецкий национальный технический университет alexandruckin@rambler.ru

## *Abstract*

*Andruckin A. I. Computer estimation of parameters identification systems. Problem of determining the probability of finding the system in certain states are considering. The case of the presence of surveillance data on projections of the system is investigated. Experimental results are presented to demonstrate the effectiveness of the proposed method.* 

# *Введение*

Решение многих задач при исследовании систем заключается в том, чтобы выбрать такой набор бинарных признаков и такой решающий алгоритм, которые позволяют автоматически классифицировать систему, т.е. распознавать среди определённого числа других и идентифицировать ее минимальным объемом технических средств при приемлемом быстродействии.

Требования безопасности, безотказности и долговечности делают весьма важной оценку состояния сложных и дорогостоящих систем, т.е. отнесение состояния системы к одному из возможных классов (диагнозов).

Существуют два основных подхода к решению задачи распознавания: вероятностный и детерминистский. Общую постановку задачи распознавания при вероятностном подходе опишем следующим образом. Имеется система, которая может находиться в одном из N случайных состояний Si. Известна совокупность признаков (параметров), каждый из которых с определенной вероятностью характеризует состояние системы. Требуется построить решающую процедуру, с помощью которой предъявленная (диагностируемая) совокупность признаков была бы отнесена к одному из возможных состояний. Желательно при этом также оценить достоверность принятого решения.

Зачастую задачи, решаемые в рамках вероятностного подхода, имеют различные ограничения и различные формы своего представления. Одной из таких задач и является решаемая в работе проблема.

#### *Постановка задачи*

Рассмотрим ситуацию наблюдения системы системами-наблюдателями согласно [1, стр.232]. Считаем, что состояние системы определяется N двоичными признаками. Следовательно, число состояний системы равно 2<sup>N</sup>. Каждая из систем-наблюдателей может

определять значения только k определенных переменных из N возможных. Можно сказать, что даны проекции наблюдаемой системы и необходимо идентифицировать ее параметры.

В соответствии с изложенным выше, результатом работы каждой системынаблюдателя является таблица частот наблюдения  $2^k$  возможных комбинаций. Число таких систем ограничивается значением С(k,N), т.е. числом сочетаний k элементов из N.

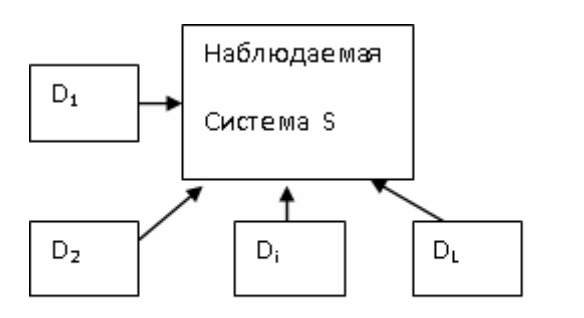

#### Рисунок 1 – Общая схема наблюдения

Тогда под идентификацией системы S будем понимать определение вероятностей нахождения системы в любом из  $2^N$  состояний.

Таким образом, в работе решается задача определения вероятностей нахождения системы в любом из  $2^N$  состояний по данным проекций ее наблюдений наблюдателями с равным количеством признаков. В случае наблюдений с неравным количеством признаков задача сводится к вышеупомянутой и рассматривается ниже.

### *Решение проблемы*

Решение поставленной задачи находим путем выполнения двух этапов.

На первом этапе, согласно эмпирическим таблицям наблюдений, строим систему линейных уравнений. Неизвестными переменными для этой системы являются

вероятности нахождения системы в определенных состояниях.

На втором этапе выполняем анализ решения построенной системы.

Обозначим значение i-го признака через V(i). Каждой наблюдающей к признаков системе  $D_1$  можно сопоставить их номера  $i_1, i_2, \ldots, i_k$ . Ясно, что полная таблица наблюдения для этой системы содержит  $2^k$  эмпирических значений частот  $R_{h,l}$ всех комбинаций двоичных значений признаков  $V_1(i_1), V_1(i_2), ..., V_1(i_k).$ 

Эта частота  $R_{h,l} = P(V(i_l)=a_1, V(i_2)=a_2,...)$ является опытной оценкой  $V(i_k)=a_k$ вероятности того, что  $V(i_1), V(i_2), \ldots, V(i_k)$  равны  $a_1, a_2, \ldots, a_k$  соответственно.

Понятно, что для системы  $D_1$ 

$$
h = \sum a_w 2^w, \ w = 1, k.
$$

Заметим, что

$$
P(V(i_1)=a_1,..., V(i_k)=a_k)=
$$

 $\sum P(V(i_1)=a_1,..,V(i_k)=a_k, V(j_1)=b_1,..,V(j_{N-k})=b_{N-k})$  (1)

В (1) суммирование выполняется по  $2^{N-k}$ вариантам, когда значения ненаблюдаемых признаков  $V(i_1),...,V(i_{N-k}),$  т.е  $b_1,..,b_{N-k}$  являются равными 0 или 1.

Основные этапы алгоритма генерации для систем определения вероятностей нахождения наблюдаемой системы  $\mathbf{B}$ соответствующих состояниях представим таким образом:

1. При задаваемых N,k определяем число переменных (состояний) для наблюдаемой и наблюдающих систем равными соответственно  $2^N$ и  $2^k$ . Вылеляем память лля массивов запоминания номеров наблюдаемых (ненаблюдаемых) признаков A(k) (B(N-k)) соответственно.

2. Определяем число генерируемых уравнений, которые описывают измерения всех наблюдающих подсистем. Оно будет равно  $C(k,N)2^k$ , где C(k,N)-биномиальный коэффициент, определящий число сочетаний k элементов из N.

3. Выделяем память для m- массива двоичных коффициентов генерирумой системы уравнений размерности  $C(k, N)2^{k} \times 2^{N}$ .

4. Устанавливаем индексы Irow(Icol),

которые определяют номер

уравнения(номер переменной

наблюдения) соответственно, равными нулю.

5. Пока ј≠0 выполняем п.п.6-10.

 $6.$  ј=к;

7. Пока C[j]=N-j+k вычисляем j=j-1; 8. Выполнить процедуру инициация индексов с параметром кі равным 1. 9. Вычислить C[j] = C[j] + 1;

10.В цикле по і от ј+1 до к вычислить  $C[i] = C[i-1]+1;$ 

11. Определить ранг матрицы m.

12. Генерация системы уравнений по матрице т.

рекурсивной Алгоритм процедуры инициация индексов имеет следующий вид:

> 1. Вылеляем память под локальные переменные:

vj-значение переменной,

пј-номер инициализиромого признака,

kij -глубина рекурсии.

2. Если глубина вложенности рекурсии kj равна k+1, вычислить Irow=Irow+1.

3.В цикле по vj от 0 до 1 выполнять п.п.4- $10<sub>1</sub>$ 

4. Если  $ki < k+1$  вычислить ni=C[k], иначе вычислить nj=B[kj-k].

5. В цикле по f от 1 до N выполнять п.6.

6. Если nj=f вычислить  $i_f$ =tj.

7. Вычислить kjj=kj+1.

8. Если kjj меньше или равно N, выполнить процедуру инициация

индексов с параметром kjj.

9. Вычислить Icol= $\sum i_i 2^f$ , где f=1,N.

10. Вычислить m[Irow,Icol]=1.

В описанном алгоритме использован подход генерации сочетаний  ${\bf K}$  $\bf{B}$ лексикографическом порядке, который представлен в [2, стр.81].

В таблице 1 представлены расчеты по определению рангов матриц генерируемых систем уравнений, по которым можно судить об общей структуре пространства решений этих систем. Первым числом в элементе таблицы является число уравнений в сгенерированной системе, второе число представляет ранг матрицы коэффициентов этой же системы уравнений.

На рисунке 2 представлена типичная картина увеличения ранга матрицы при увеличении числа наблюдаемых признаков для систем-наблюдателей.

#### Примеры расчетов  $\mathbf{u}$ анапиз результатов

В таблице 2 представлены данные наблюдений систем D1, D2, D3, D4, каждая из которых определяет частоту 8 возможных двоичных значений для трех наблюдаемых признаков (1,2,3),  $(1,2,4), (1,3,4), (2,3,4)$ соответственно.

Число систем-наблюдателей (D1, D2, D3, D4) взяли в этом примере максимальным, т.е. равным С(3.4).

Согласно исходным данным, N=4 и к=3, получаем, что число состояний наблюдаемой

системы равно  $2^4$  =16 и необходимо определить значения  $P_i$ , *i*=1,16.

Согласно реализованному алгоритму, будет построена матрица 32×16

Таблица 1 .Общее число генерируемых уравнений и ранг матрицы коэффициентов системы уравнений

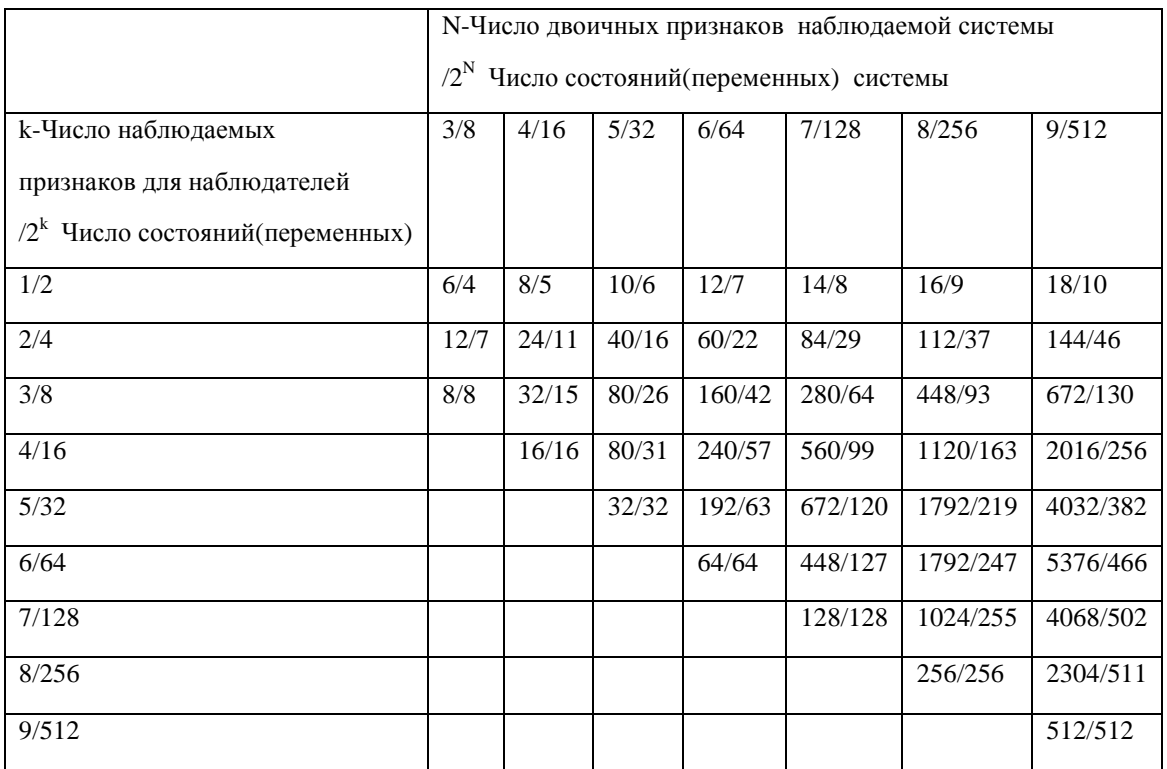

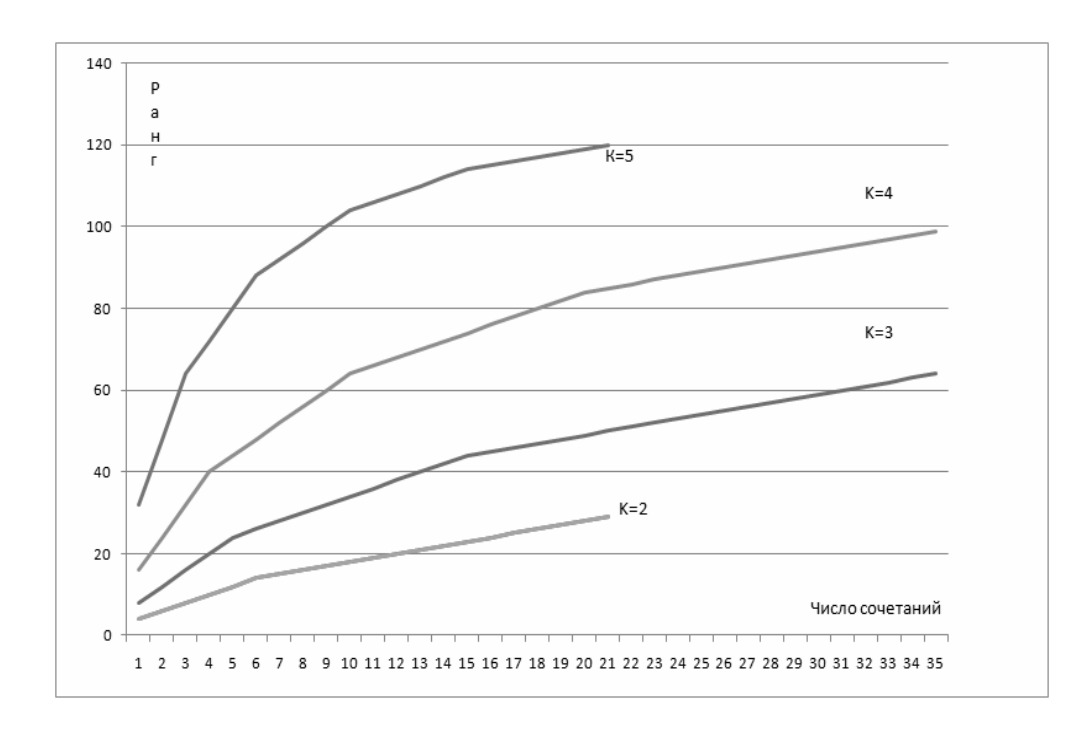

Рисунок 2 - Зависимость роста ранга матрицы от количества наблюдаемых признаков k при N=7.

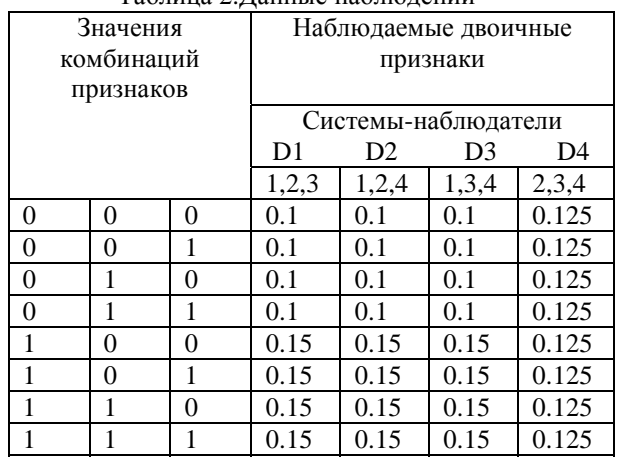

Таблица 2.Данные наблюдений

1 0 0 0 0 0 0 0 1 0 0 0 0 0 0 0 0 0 0 0 1 0 0 0 0 0 0 0 1 0 0 0 0 0 1 0 0 0 0 0 0 0 1 0 0 0 0 0 0 0 0 0 0 0 1 0 0 0 0 0 0 0 1 0 0 1 0 0 0 0 0 0 0 1 0 0 0 0 0 0 0 0 0 0 0 1 0 0 0 0 0 0 0 1 0 0 0 0 0 1 0 0 0 0 0 0 0 1 0 0 0 0 0 0 0 0 0 0 0 1 0 0 0 0 0 0 0 1

1 0 0 0 1 0 0 0 0 0 0 0 0 0 0 0 0 0 0 0 0 0 0 0 1 0 0 0 1 0 0 0 0 0 1 0 0 0 1 0 0 0 0 0 0 0 0 0 0 0 0 0 0 0 0 0 0 0 1 0 0 0 1 0 0 1 0 0 0 1 0 0 0 0 0 0 0 0 0 0 0 0 0 0 0 0 0 0 0 1 0 0 0 1 0 0 0 0 0 1 0 0 0 1 0 0 0 0 0 0 0 0 0 0 0 0 0 0 0 0 0 0 0 1 0 0 0 1

1 0 1 0 0 0 0 0 0 0 0 0 0 0 0 0 0 0 0 0 0 0 0 0 1 0 1 0 0 0 0 0 0 0 0 0 1 0 1 0 0 0 0 0 0 0 0 0 0 0 0 0 0 0 0 0 0 0 0 0 1 0 1 0 0 1 0 1 0 0 0 0 0 0 0 0 0 0 0 0 0 0 0 0 0 0 0 0 0 1 0 1 0 0 0 0 0 0 0 0 0 1 0 1 0 0 0 0 0 0 0 0 0 0 0 0 0 0 0 0 0 0 0 0 0 1 0 1

1 1 0 0 0 0 0 0 0 0 0 0 0 0 0 0 0 0 0 0 0 0 0 0 1 1 0 0 0 0 0 0 0 0 0 0 1 1 0 0 0 0 0 0 0 0 0 0 0 0 0 0 0 0 0 0 0 0 0 0 1 1 0 0 0 0 1 1 0 0 0 0 0 0 0 0 0 0 0 0 0 0 0 0 0 0 0 0 0 0 1 1 0 0 0 0 0 0 0 0 0 0 1 1 0 0 0 0 0 0 0 0 0 0 0 0 0 0 0 0 0 0 0 0 0 0 1 1

Этой матрице соответствует генерируемая система из  $C(3,4)2^3 = 32$  уравнений, которая состоит из

a) уравнения для наблюдений D1

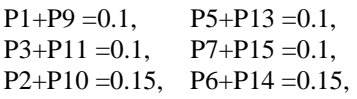

 $P4+P12 = 0.15$ ,  $P8+P16 = 0.15$ ,

б) уравнения для наблюдений D2

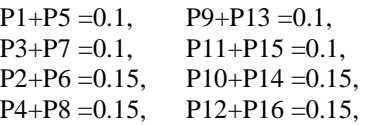

в) Уравнения для наблюдений D3

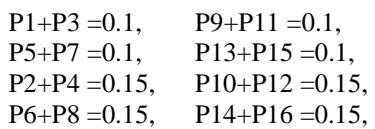

г) уравнения для наблюдений D4

 $P1+P2 = 0.125$ ,  $P9+P10 = 0.125$  $P5+P6 = 0.125$ ,  $P13+P14 = 0.125$  $P3+P4 = 0.125$ ,  $P11+P12 = 0.125$ ,  $P7+P8 = 0.125$ ,  $P15+P16 = 0.125$ .

Решение имеет вид

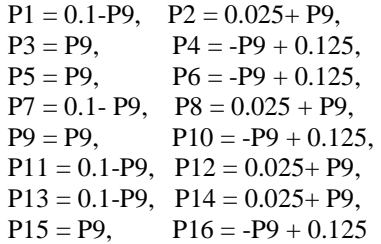

Так как для всех  $P_i$ ,  $i=1,16$  имеем, что  $1 \ge P_i \ge 0$ , отсюда 0.1≥ P9 ≥0, а остальные<br>неизвестные вероятности зависят от от неизвестные вероятности зависят от от выбранного значения P9. Таким образом, однозначно определить вероятности состояния системы невозможно.

Этот результат можно было предугадать, так как ранг матрицы равен 15 при наличии 16 неизвестных. Однако однозначность идентификации состояний системы зависит от конкретных значений частот наблюдений систем наблюдателей. К примеру, для N=4 , к=2 имеем согласно таблице 1 ранг матрицы коэффициентов равным 11. Следовательно, пространство решений генерируемой системы в общем случае имеет размерность 16-11=5[3]. Действительно, для всех С(2,4)=6 систем наблюдателей мы получаем следующую систему, в которой для простоты считаем правые части для рассматриваемого случая равными 0.25.

 $P1+P5+P9+P13 = 0.25(0)$ ,  $P3+P7+P11+P15 = 0.25(0)$ ,  $P2+P6+P10+P14 = 0.25(0.5)$ ,  $P4+P8+P12+P16 = 0.25(0.5),$ 

 $P1+P3+P9+P11 = 0.25(0)$ ,

 $P5+P7+P13+P15 = 0.25(0)$ ,  $P2+P4+P10+P12 = 0.25(0.5)$ ,  $P6+P8+P14+P16 = 0.25(0.5)$ ,

 $P1+P3+P5+P7 = 0.25(0)$ ,  $P9+P11+P13+P15 = 0.25(0)$ ,  $P2+P4+P6+P8 = 0.25(0.5),$  $P10+P12+P14+P16 = 0.25(0.5)$ ,

 $P1+P2+P9+P10 = 0.25(0.25)$ ,  $P5+P6+P13+P14 = 0.25(0.25),$  $P3+P4+P11+P12 = 0.25(0.25)$ ,  $P7+P8+P15+P16 = 0.25(0.25)$ ,

 $P1+P2+P5+P6 = 0.25(0.25)$ ,  $P9+P10+P13+P14 = 0.25(0.25)$ ,  $P3+P4+P7+P8 = 0.25(0.25)$ ,  $P11+P12+P15+P16 = 0.25(0.25),$ 

 $P1+P2+P3+P4 = 0.25(0.5)$  $P9+P10+P11+P12 = 0.25(0)$ ,  $P5+P6+P7+P8 = 0.25(0)$ ,  $P13+P14+P15+P16 = 0.25(0.5)$  (3)

При условиях на переменные  $1 \ge P_i \ge 0$ , i=1,16 пространство решений зависит от выбранных значений P4, P6, P7, P8, P9 и имеет вид

```
P1 = -0.25 + P6 + 2P8 + P4 + P7,
P2 =0 .25-P6-P8-P4, 
P3 =0 .25-P7-P8-P4, 
P4 = P4.
P5 = 0.25-P6-P7-P8,
P6 = P6,
P7 = P7.
P8 = P8.
P9 = P9.
P10 = -P9 + 0.25 - P7 - P8P11 = -P9+0.25-P6-P8,
P12 = 2P8 - 0.25 + P7 + P9 + P6
```
 $P13 = -P8+0.25-P9-P4$ ,  $P14 = P7 + 2P8 - 0.25 + P9 + P4$ ,  $P15 = 2P8 - 0.25 + P9 + P6 + P4$  $P16 = -P7-P9-P6+0.5-3P8-P4$ 

Однако возможна точная идентификация наблюдаемой системы при использовании (3) с правой частью равной числам в скобках. При этом имеем P1,P3,P5,P7,P9,P11,P13,P15 =0, P2,P4,P14,P16=0.25 и P6,P10,P12 =0.

### *Заключение и дальнейшие исследования*

В работе выполнено компьютерное построение и решение систем линейных уравнений для задачи идентификации системы при ее описании наблюдателями с равным числом наблюдаемых двоичных признаков.

Если системы  $D_g$ ,  $D_v$  выполняют наблюдение  $k_{\varphi}$ ,  $k_{\nu}$  признаков соответственно и  $k_{\varphi}$  $\langle k_v \rangle$ , уравнения для представления данных наблюдений системы  $D_g$  согласно (1) являются<br>линейными комбинациями уравнений для линейными комбинациями уравнений для описания опытных данных системы  $D_v$ . Можно считать, что обеими системами наблюдаются равное число двоичных признаков m=max(g,s). Следовательно, случай наблюдений неравного количества признаков сводится к построению неполной системы для систем с равным числом наблюдаемых признаков в общем случае.

С практической точки зрения важна оценка точности и устойчивости найденных идентификационных областей в зависимости от уровня шума в исходных данных. Поэтому перспективны дальнейшие исследования в этом направлении.

Расчеты производились в системе Maple 12.

# *Литература*

1. Клир Дж. Системология. Автоматизация решения системных задач: Пер. с англ.—М.: Радио и связь, 1990.—544 с.

2. Иванов Б. Н. Дискретная математика. Алгоритмы и программы: Учеб. пособие/ Б. Н. Иванов. — М.: Лаборатория Базовых Знаний, 2003,288 с.

3. Handbook of discrete and combinatorial mathematics / Kenneth H. Rosen, editor in chief,John G. Michaels, project editor...[et al.].-1999

*Поступила в редакцию 30.03.2010*